# **InCiSE: applying RAP principles**

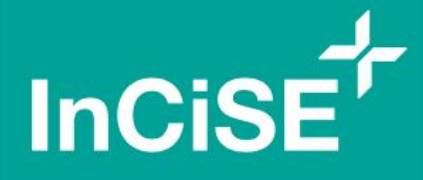

The International Civil Service Effectiveness (InCiSE) project

Matt Kerloque Analysis & Insight Team, Cabinet Office

#### **INSTITUTE FOR GOVERNMENT**

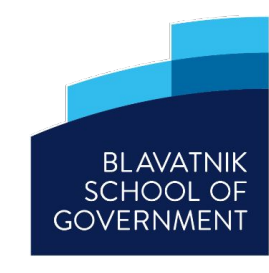

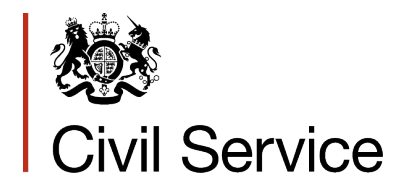

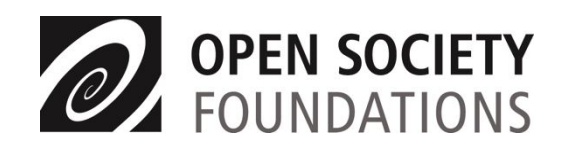

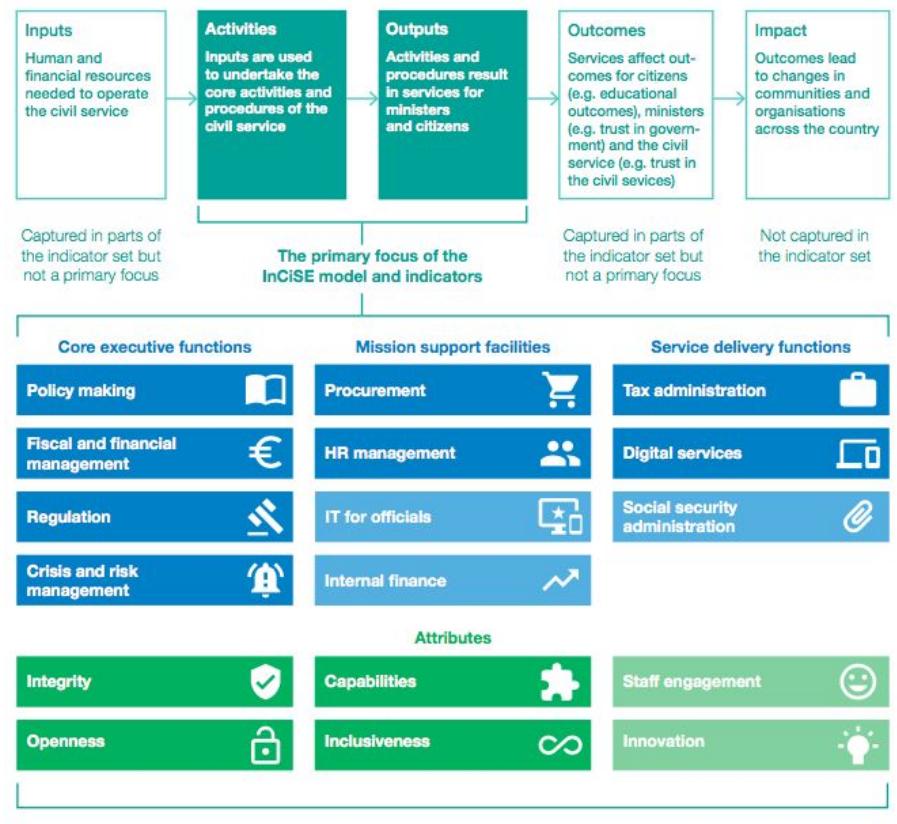

IT for officials, internal finance, social security administration, staff engagement, and innovation are not currently measured in the InCiSE Index.

**InCiSE takes data from a wide range of sources to assess the effectiveness of different civil services around the world**

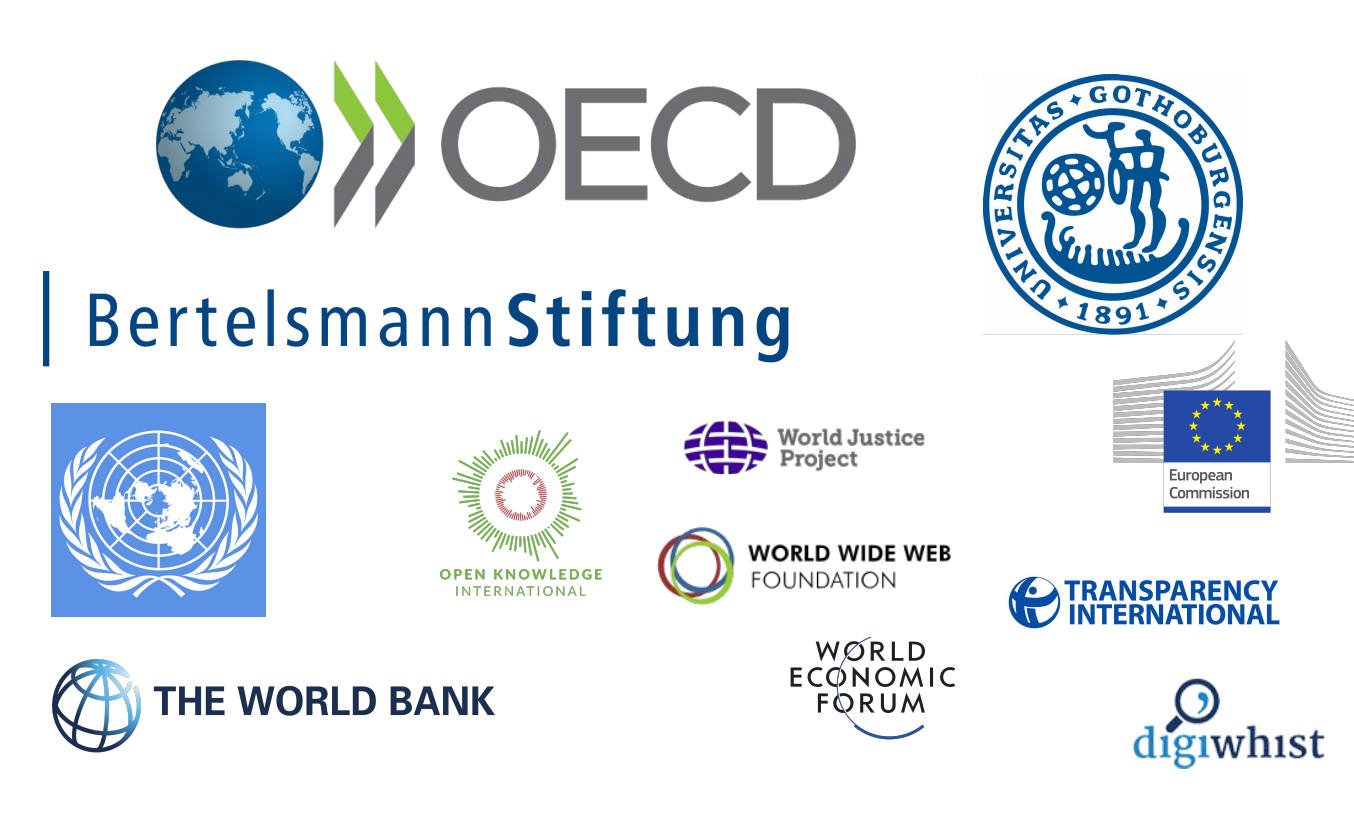

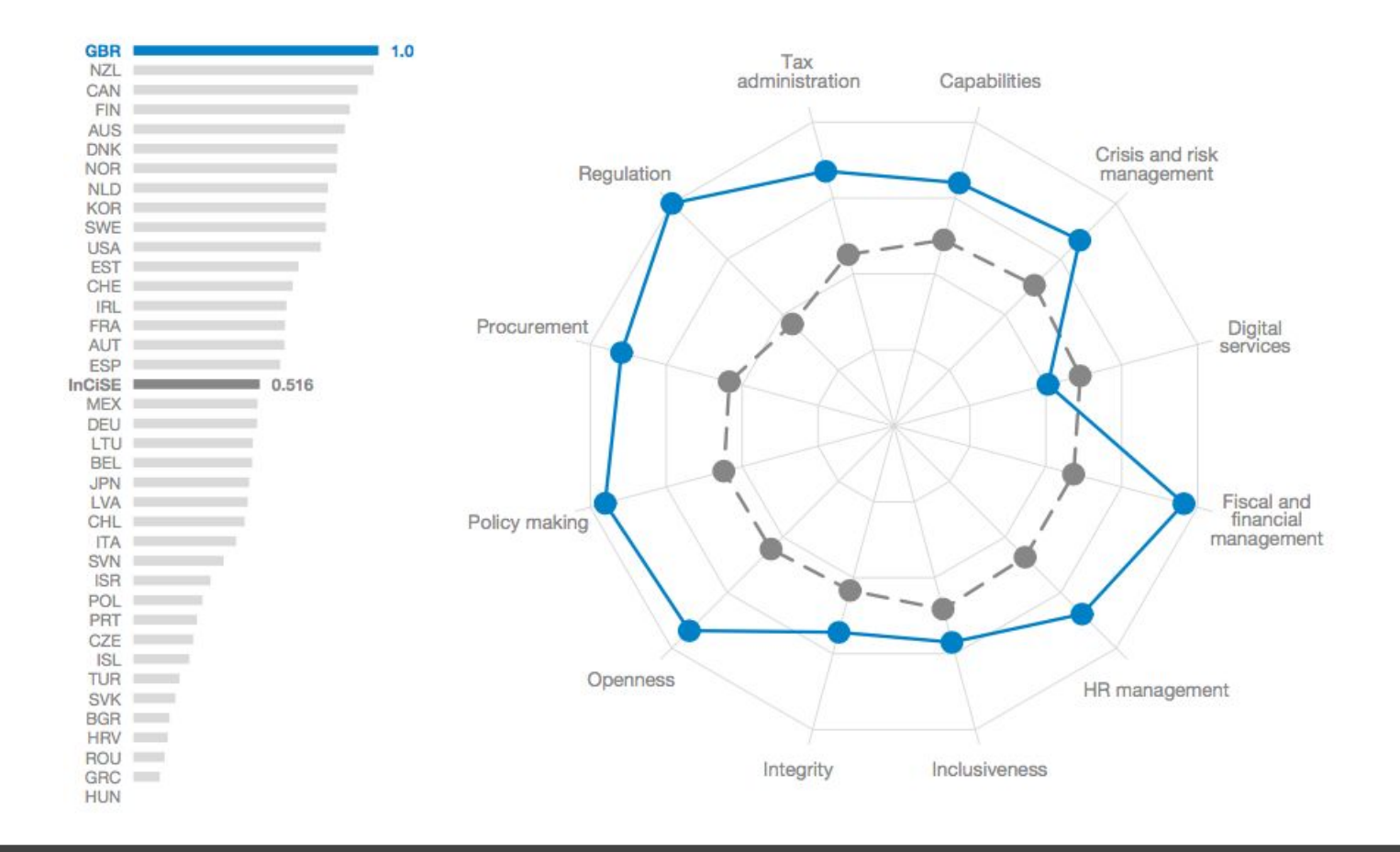

**The 2017 pilot edition**

- A mixed workflow using **Excel** and **Stata**
- The source data for InCiSE is very messy manual transformations, transpositions and formulas, cumbersome to QA
- **Excel** → **Stata** → **Excel** workflow creates additional risks relating to how data is imported/exported
- Stata code is lengthy, difficult to understand, and re-run individual segments (all-or-nothing)
- Not easy to distribute or for others to reproduce
- Version control was/is a nightmare

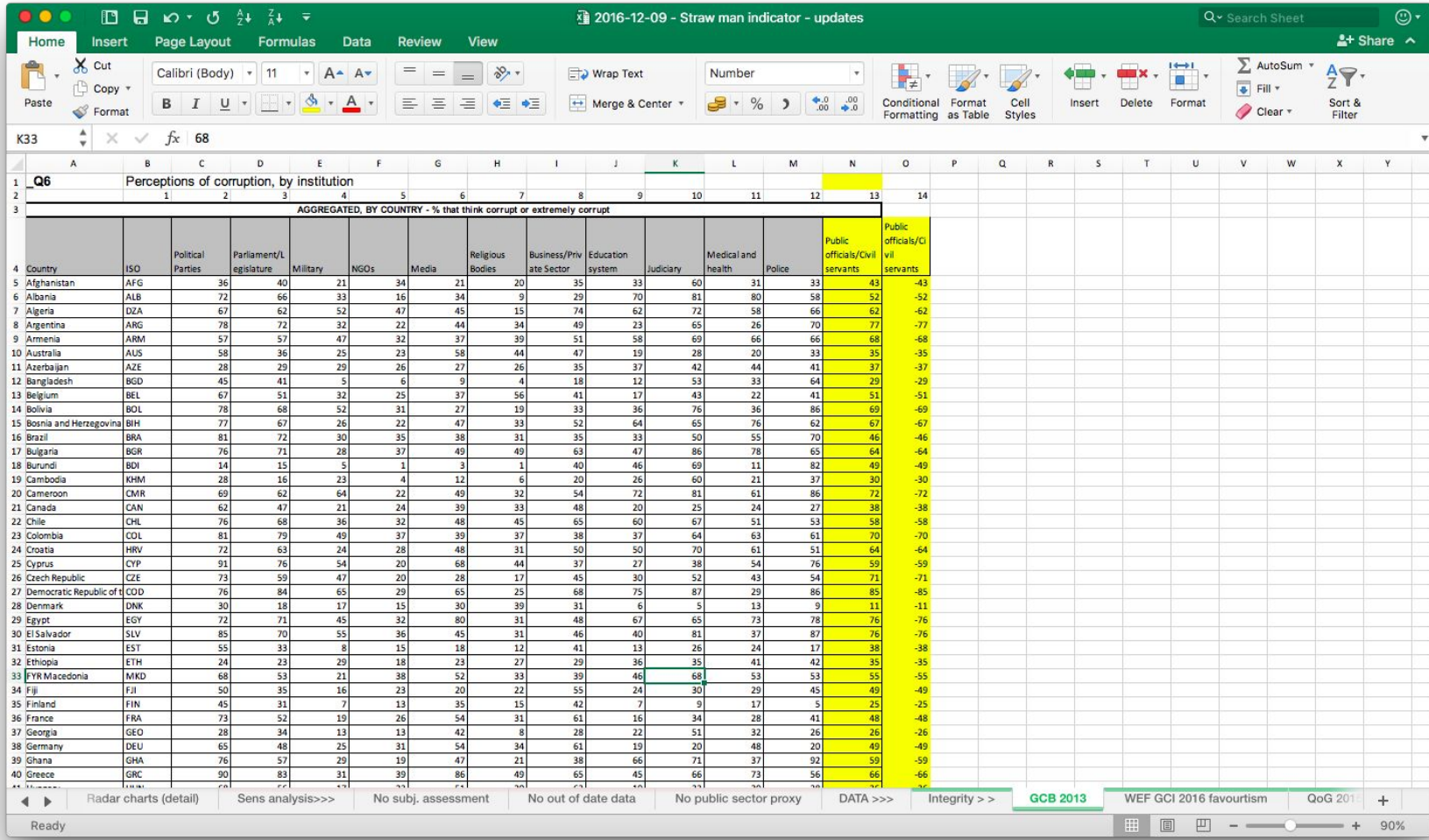

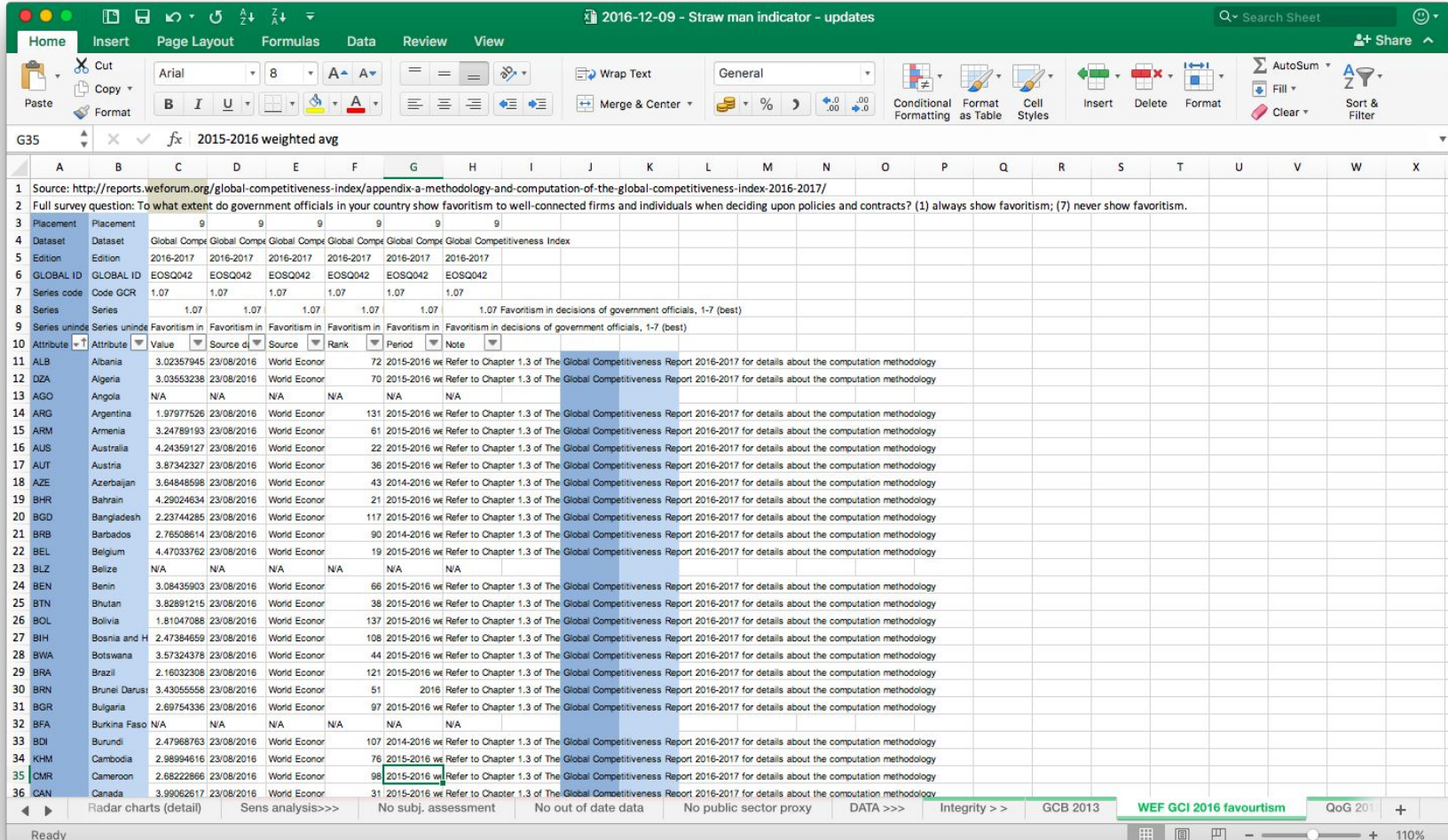

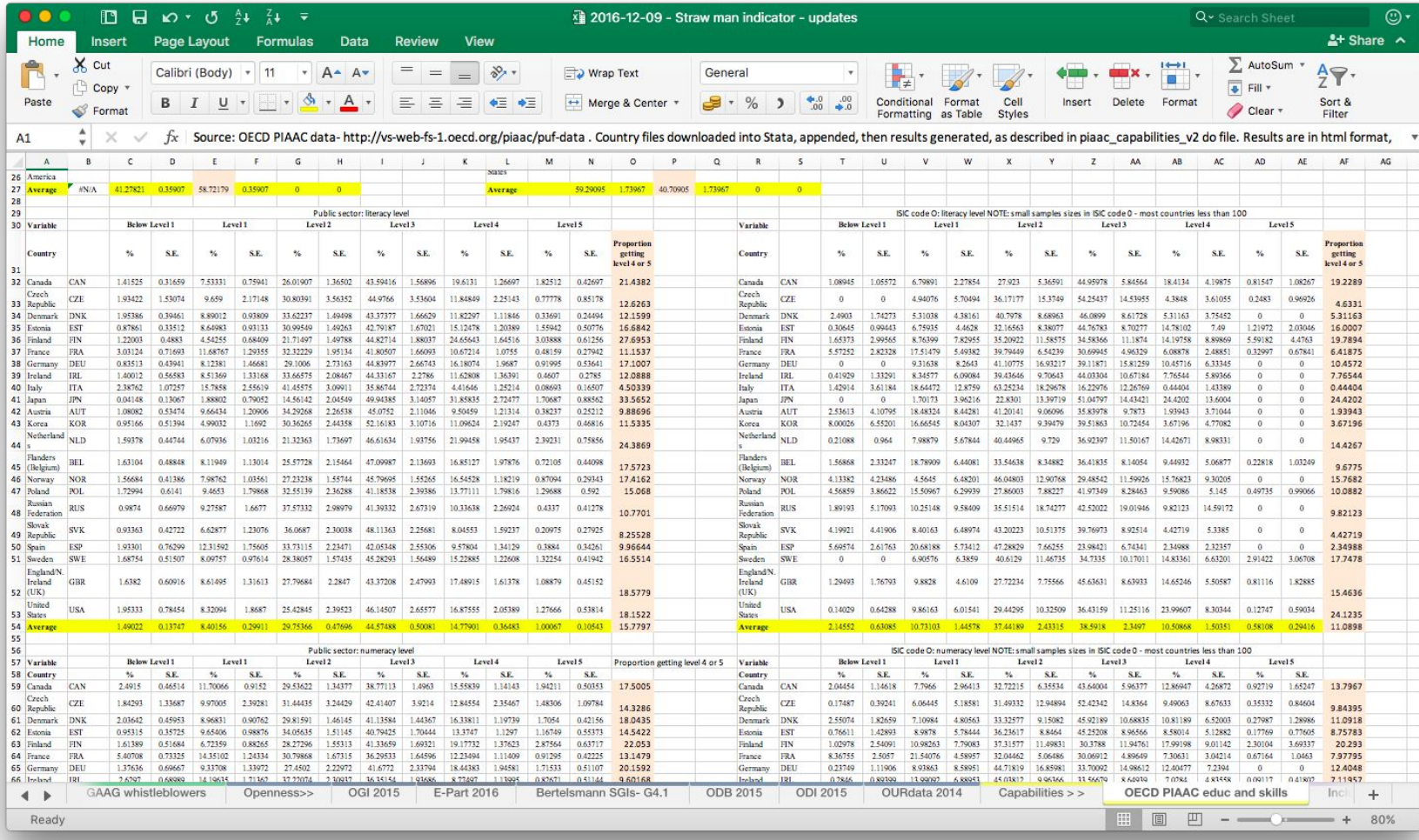

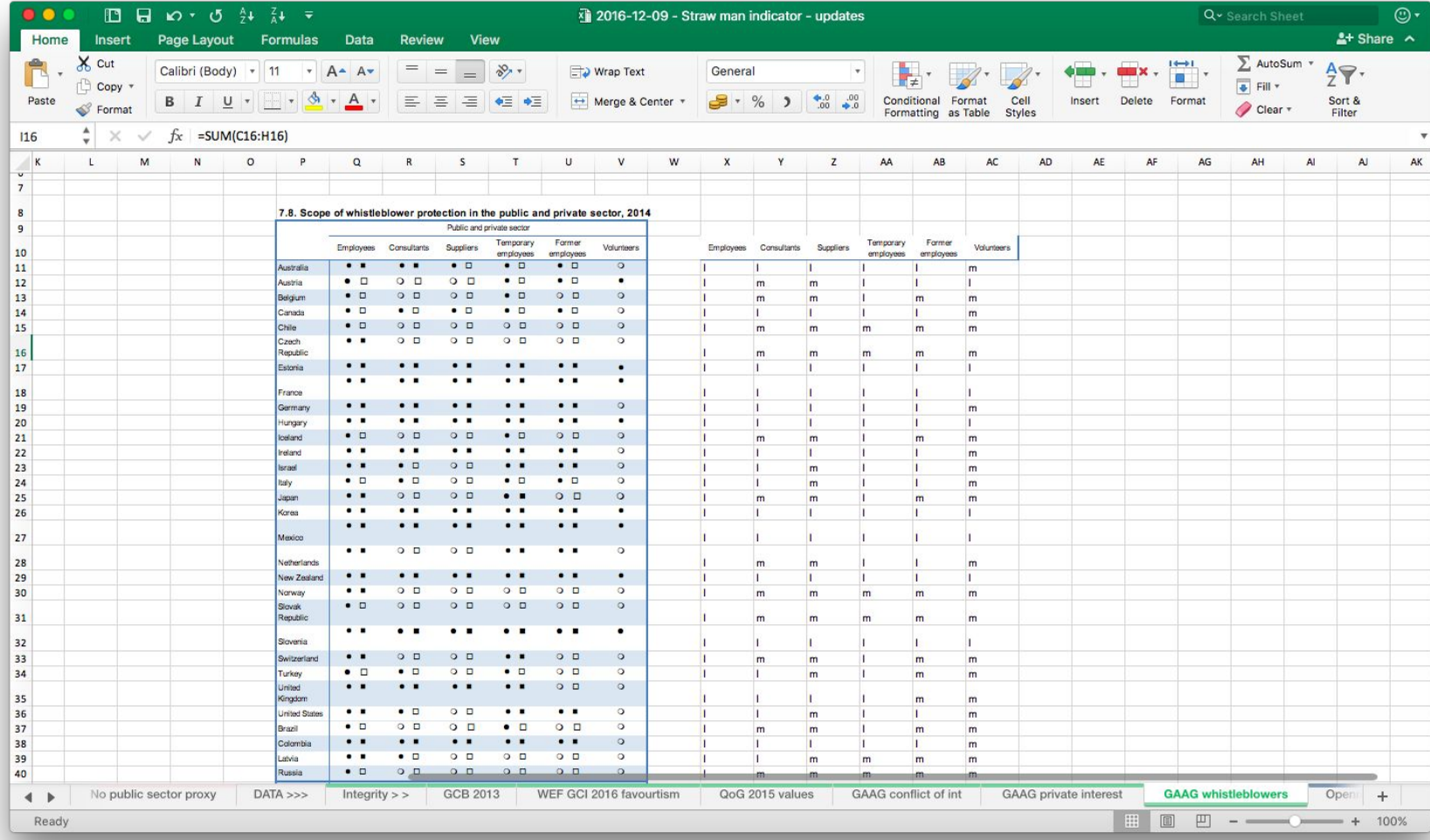

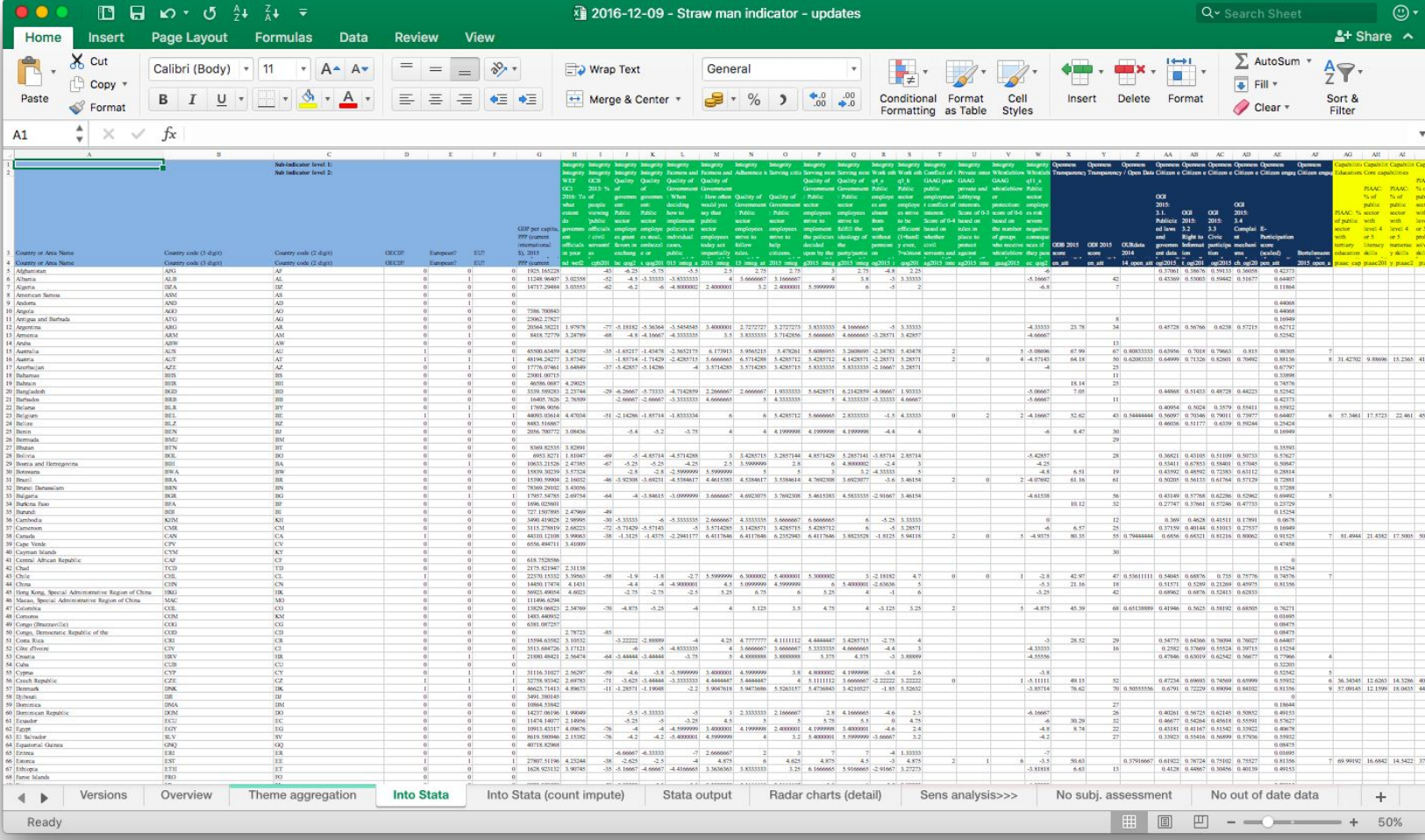

# **Why RAP? Reproducible**

Want others to be able to verify/repeat the work

## **Analytical** …

### **Pipeline** Clear flow of inputs into outputs

**Using RAP principles**

- Data should be cleaned and processed by code no manual edits of source data
- Using only one app (**R**) reducing potential for error when switching from Excel to Stata and back again
- Using git for version control
- Wide array of really useful R packages to make
	- Data cleaning **tidyverse**, **countrycode**, **janitor**, **readxl**
	- Data processing **tidyverse**, **mice** (for imputation)
	- Non-spreadsheet data **Rilostat**, **intsurvey**, **rvest**, **haven**
	- Output **ggplot**, **plotly**, **flexdashboard**, **jsonlite**

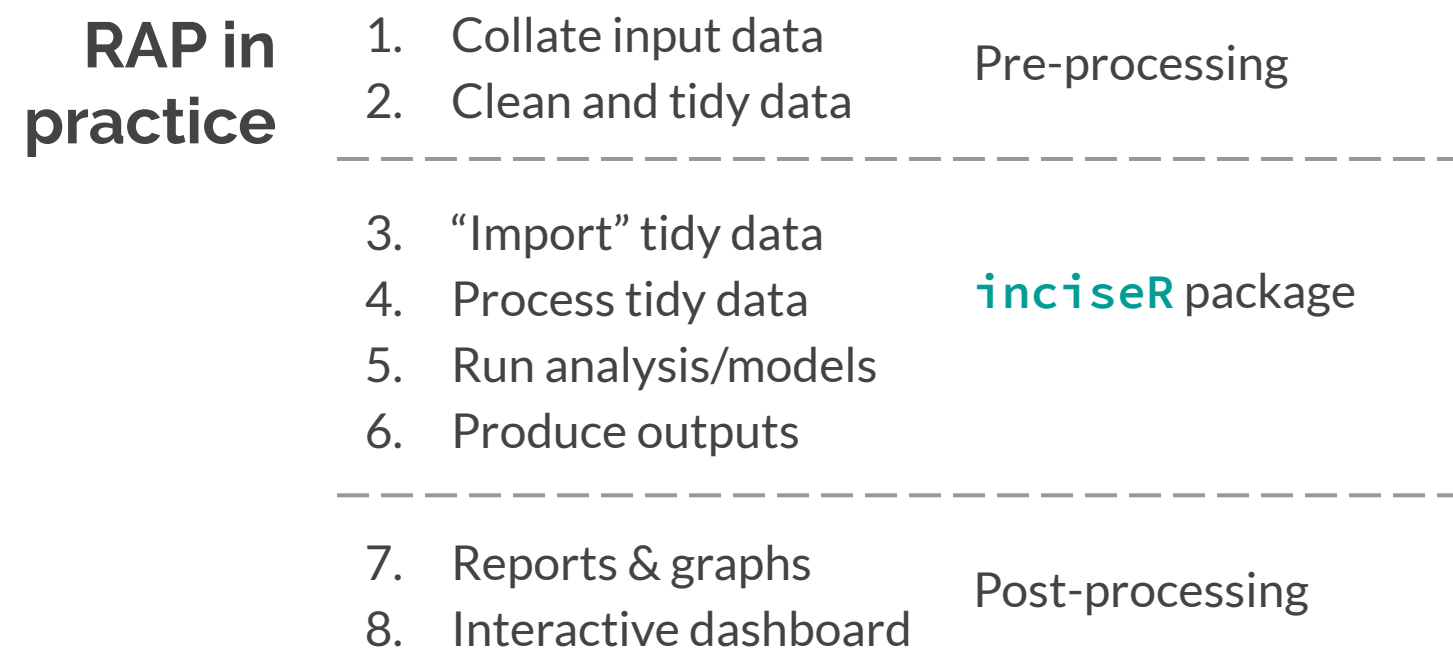

Obviously it didn't really happen like this!!

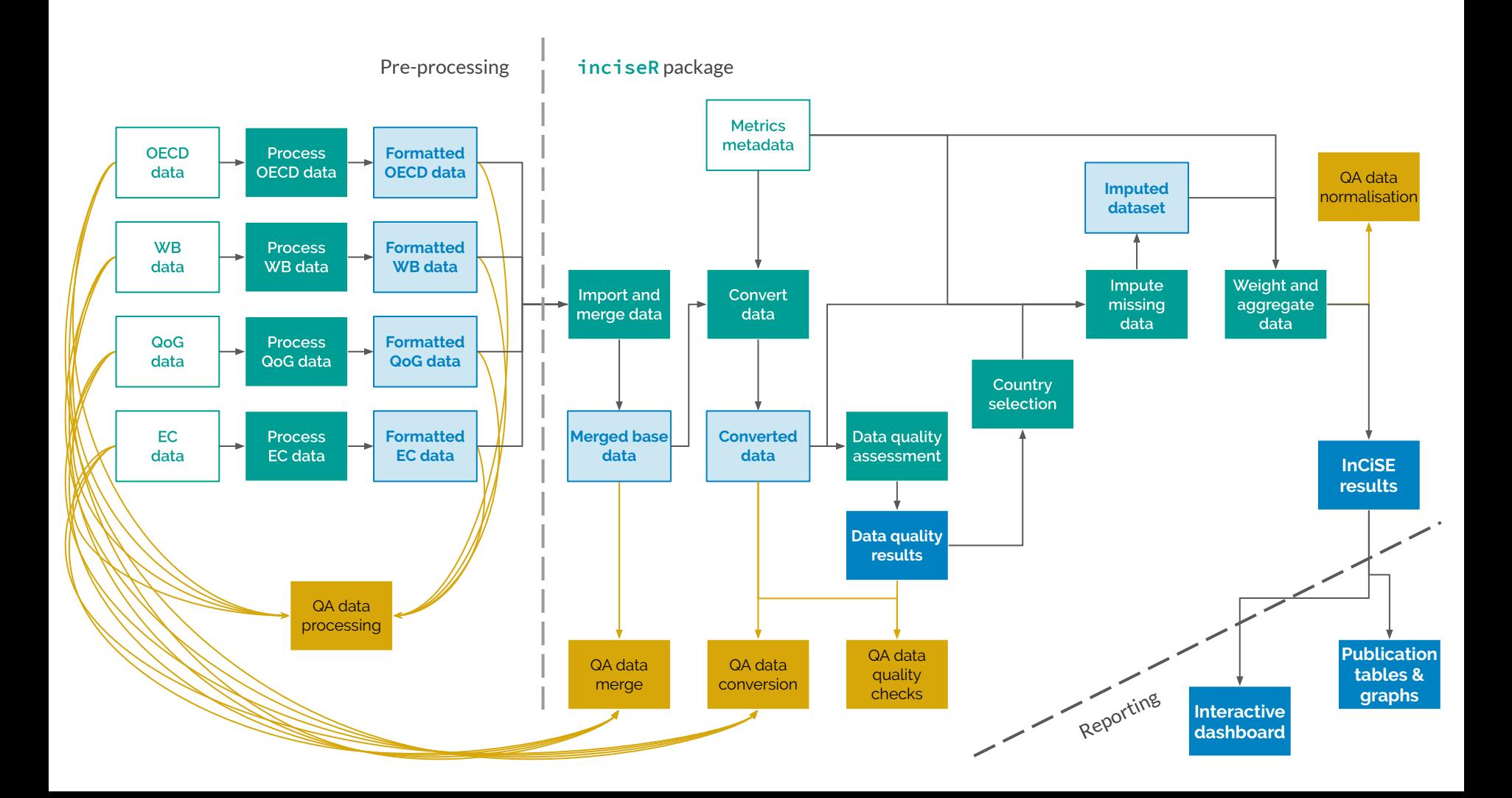

#### **(Good)**  Using git "offline"

- Creating complex 'generic' functions
- Packages aren't actually that scary
- **janitor** and **countrycode** are amazing
- **Plotly** won't replace **ggplot**, but is very versatile

**lessons learnt**

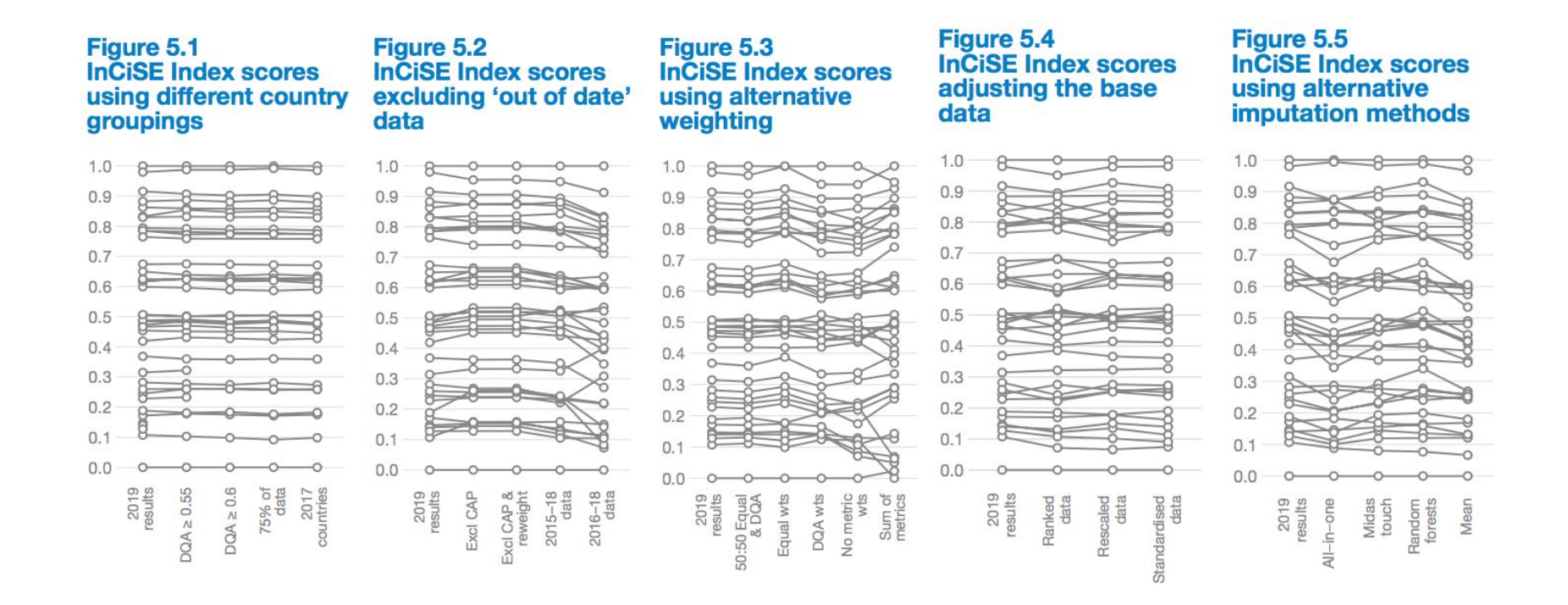

Using RAP enabled 4x as many sensitivity tests to be undertaken

**Package hell** or how I learnt to love Microsoft

- InCiSE uses **mice** for multiple imputation a complex statistical package for estimating missing data
- Originally downloaded **mice** v2.4.6 in November 2017
- Laptop rebuild in late-January 2019 had to reinstall everything
- Meanwhile, **mice** updated to v3.0.0 in May 2018 (v3.5.0 in March 2019)
- Re-ran analysis figures didn't match !!!
- Eventually worked out it was **mice** we use in a v non-standard way (that the author doesn't recommend)
- CRAN only hosts source versions of old packages **mice** needs compiling, which I couldn't do.
- Microsoft CRAN "time machine" daily snapshot of CRAN with binaries! <https://mran.microsoft.com/timemachine>

### **Next steps**

- Publishing the R package
- Developing countries work
- Transferring to one of our partner organisations R package makes that a lot easier
- Using as case study for transformation of Analysis  $\&$ Insight's more regular work - FOI statistics, Civil Service workforce data, Civil Service People Survey...
	- Using R/Python and creating & automating flows
	- Using version control
	- In-built error checking/QA
	- DOCUMENT AS YOU GO !!!
	- Producing packages of regular functions

### **Useful links** ● InCiSE reports:

- <https://www.bsg.ox.ac.uk/incise>
- InCiSE 'app': [https://incise-project.github.io/incise-app/incise-app.](https://incise-project.github.io/incise-app/incise-app.html) [html](https://incise-project.github.io/incise-app/incise-app.html)

● Civil Service People Survey analyst/data scientist (B2: HEO/SEO equivalent) <http://bit.ly/csps-analyst>